# **Whiz FTP +Активация Скачать бесплатно без регистрации (Latest)**

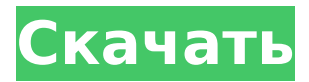

#### Whiz FTP Crack  $+$  (Final 2022)

Whiz FTP Crack - это мощный и простой в использовании FTP-клиент, разработанный для Windows 2000/XP/2003. Whiz FTP можно использовать для простой передачи файлов или в качестве редактора файлов или менеджера FTP. Когда вы используете Whiz FTP для передачи файлов, вы можете выполнять пассивную или активную передачу. Это лучший способ передачи файлов между вашим компьютером и FTP-сервером, если вы используете Windows. Чтобы выполнить передачу, просто перетащите файлы и каталоги из проводника Windows в окно FTP. Перетаскивание файлов и каталогов в окно FTP откроет файловый менеджер. Чтобы завершить передачу, просто перетащите файлы или каталоги в окно FTP. Установка и настройка Whiz FTP: Чтобы установить Whiz FTP, просто дважды щелкните файл Whiz FTP.exe на своем компьютере и следуйте указаниям мастера установки. Чтобы изменить значок, представляющий Whiz FTP, щелкните правой кнопкой мыши Whiz FTP и выберите «Свойства». На вкладке «Изображение» выберите понравившийся значок. При первом запуске Whiz FTP Windows запросит у вас информацию о FTP-сервере. При первом запуске программы вы можете выбрать FTP-серверы вручную. Вы также можете подключиться к FTP-серверу, используя сохраненный протокол и информацию об имени пользователя и пароле. Нажмите кнопку ОК, когда закончите. Опции: [ Просмотр свойств текущего файла. [ ] Включить или выключить режим FTP-сервера текущего файла. □ Просмотр информации о FTP-сервере для текущего файла. □ Просмотр FTP-сервера с использованием сохраненного протокола и имени пользователя/пароля. □ Просмотрите список сохранения

для текущего файла. □ Просмотр состояния текущего файла. □ Отменить текущую операцию FTP. □ Запустите операцию FTP. □ Откройте операцию FTP из проводника Windows. Советы Whiz FTP: - Чтобы переименовать файл, щелкните его правой кнопкой мыши. Выберите Переименовать. - Чтобы выполнить загрузку или загрузку, перетащите файл или каталог из проводника Windows в окно Whiz FTP. - Чтобы просмотреть свойства файла, щелкните его правой кнопкой мыши. Выберите Свойства. - Чтобы переименовать существующий файл, щелкните файл правой кнопкой мыши, выберите «Переименовать» и введите новое имя. - Чтобы отправить файл на FTP-сервер с помощью списка сохранения, щелкните файл правой кнопкой мыши и выберите «Свойства». Выберите переключатель Сохранить список. Выбирать

### **Whiz FTP Serial Key X64**

Whiz FTP — самая мощная FTP-утилита для загрузки и выгрузки файлов и каталогов. Это многопользовательский (многопользовательский) FTP-клиент. Вам не нужно использовать утилиты командной строки. Вместо этого вы перетаскиваете файлы и каталоги из Проводника Windows в окно Whiz FTP, а затем передаете файлы или каталоги на удаленный FTP-сервер, используя главное окно Whiz FTP. Чтобы загрузить файлы и каталоги на FTP-сервер, просто перетащите их из главного окна Whiz FTP в проводник Windows. Подробная информация отображается справа внизу и справа вверху главного окна Whiz FTP. Чтобы выбрать несколько файлов и каталогов для загрузки, перетащите файлы и каталоги в главное окно Whiz FTP и отпустите кнопку мыши. Максимальное количество активных FTP-подключений для главного окна Whiz FTP — 10. Вы можете использовать более одного подключения

## одновременно для загрузки или выгрузки. Вы можете изменить режим передачи, перетаскивая файлы или каталоги из проводника Windows в окно Whiz FTP. Режимы передачи: ПАССИВНЫЙ для загрузки и АКТИВНЫЙ для загрузки. Изменения, внесенные в режимы передачи, будут записаны в имена файлов и каталогов в главном окне Whiz FTP. Whiz FTP отобразит имена файлов и каталогов с режимами передачи. Вы можете увидеть, является ли режим передачи АКТИВНЫМ или ПАССИВНЫМ в нижней части главного окна Whiz FTP. Если вы передаете свои файлы и каталоги на удаленный FTP-сервер одновременно в нескольких режимах передачи, вы можете переключаться между ними с помощью меню. Чтобы удалить каталог, сначала перетащите его в главное окно Whiz FTP. Затем нажмите кнопку удаления в левом нижнем углу главного окна Whiz FTP. Чтобы удалить файлы, сначала перетащите их в главное окно Whiz FTP. Затем нажмите кнопку удаления в левом нижнем углу главного окна Whiz FTP. Чтобы возобновить передачу файла, нажмите кнопку «Возобновить» в левом нижнем углу главного окна Whiz FTP. Главное окно Whiz FTP имеет

чрезвычайно удобный дизайн, а графический интерфейс

загружать файлы или каталоги на удаленный FTP-сервер в

прост в использовании. Whiz FTP может загружать и

режиме. Режим передачи можно изменить во время загрузки или загрузки файлов или каталогов. Таким

одиночном (1), множественном (Mult) или списке (List)

образом, пользователям не нужно вводить FTP-команды, они просто перетаскивают файлы или каталоги из проводника Windows на главный экран Whiz. 1709e42c4c

### **Whiz FTP Crack+ Keygen PC/Windows (Final 2022)**

Whiz FTP — это бесплатный FTP-клиент с мультиплатформенным графическим интерфейсом. Это также бесплатная резервная копия для передачи файлов. Он состоит из небольшого размера и портативной программы. Помимо возможности перетаскивания файлов и каталогов, он обладает множеством мощных функций. Он имеет встроенную программу резервного копирования и имеет возможность периодически создавать резервные копии и даже восстанавливать выбранную папку на жестком диске. Whiz FTP включает многоязычную поддержку и имеет встроенную поддержку шифрования файлов TRU (новая функция Whiz FTP 5.5.1). Имеет удобный интерфейс и множество опций. В меню «Файл» вы можете выбрать открытие файлов в двоичном или текстовом режиме, вы можете открыть URL-адрес, а также загрузить или загрузить файлы. И вы можете указать режим для операции открытия и для передачи между локальными и удаленными каталогами (активный, пассивный, рекурсивный или только локальный). Whiz FTP имеет множество настроек, поддерживает несколько подключений, имеет встроенный многоуровневый режим FTP для передачи файлов. Он также имеет встроенную поддержку типов передачи KEEP, CHMOD, LOG и OMNIBUS. Вы можете редактировать и сохранять метатеги файлов. Whiz FTP предоставляет инструмент командной строки, доступный как в Windows, так и в OS X. Whiz FTP — это многоязычная программа, которая может поддерживать несколько типов файлов. Он имеет встроенный анализатор текстовых файлов для файлов HTML, RTF и TXT. Он также имеет встроенную поддержку всплывающих меню и имеет файл поддержки

(английский\немецкий\французский\греческий), так что вы можете определить язык интерфейса для каждого пользователя для каждого сеанса. Кроме того, Whiz FTP может обрабатывать пользовательские настройки и иметь настраиваемые страницы настроек. Whiz FTP поддерживает перетаскивание, многоуровневый FTP, просмотр файлов и деревьев каталогов. Он также имеет встроенную поддержку проверки файлов, сжатия, шифрования, прокси и ведения журнала.Whiz FTP также имеет встроенную поддержку для передачи нескольких файлов (в настоящее время только 3 передачи могут быть активны одновременно) и включает в себя ряд других расширенных функций, таких как встроенный менеджер FTP, файловый менеджер (со встроенным браузер, который можно использовать для доступа к FTP-серверам), инструмент командной строки, встроенный сервер (для передачи файлов по FTP), пакетная передача файлов, оболочка FTP, инструмент FTP (для администрирования серверов FTP

### **What's New in the?**

Whiz FTP — самая быстрая и надежная программа FTP. Присущая Whiz FTP способность использовать скорость сервера, как если бы он был на компьютере, делает передачу файлов удивительно быстрой. Whiz FTP предлагает интерфейс перетаскивания и возможность копировать и вставлять файлы между локальными и удаленными FTP-серверами. Как и любая другая простая FTP-программа, вы можете выполнять все основные операции, такие как загрузка, загрузка, переименование, удаление и chmod файлов и каталогов. Возможность выполнять рекурсивные операции означает, что вы можете удалить или переименовать каталог и все его

подкаталоги. Кроме того, все файлы и каталоги в папке будут удалены или переименованы по умолчанию. «Whiz FTP» использует тот же механизм шифрования, что и WinSCP FTP (программа передачи файлов), в которой Windows шифрует ваши файлы и каталоги перед загрузкой на FTP-сервер, а затем расшифровывает их. Основные функции: Подключаться к FTP-серверам Измените пассивный режим на активный режим Измените пассивный режим на активный режим Изменить режим для файла или каталога Изменить каталог Удалить файл или каталог Удалить весь каталог Удалить файл или каталог Удалить весь каталог Загрузить файл или каталог на FTP-сервер Загрузить файл или каталог на FTP-сервер Загрузить файл или каталог на FTP-сервер Загрузите файл на FTP-сервер Загрузите файл на FTP-сервер Загрузите файл на FTP-сервер Загрузите файл на FTP-сервер Загрузите файл на FTP-сервер Скачать файл с FTP-сервера Скачать файл с FTP-сервера Загрузите файл на FTP-сервер Загрузите файл на FTP-сервер Загрузите файл на FTPсервер Загрузите файл на FTP-сервер Загрузите файл на FTP-сервер Распаковать файл Извлечь tar-файлы Извлечь tar-файлы Извлечь tar-файлы Извлечь tar-файлы Извлечь tar-файлы Извлечь tar-файлы Извлечь tar-файлы Извлечь tar-файлы Извлечь tar-файлы Извлечь tar-файлы Извлечь tar-файлы Извлечь tar-файлы Скачать файл Скачать файл Скачать файл Скачать файл Скачать файл Скачать файл Скачать файл Скачать файл Скачать файл Скачать файл Скачать файл Скачать файл Скачать файл Скачать файл Скачать файл Скачать файл Скачать файл Скачать файл Скачать файл Скачать файл Скачать файл Скачать файл

### **System Requirements For Whiz FTP:**

Пилигрим: ОС: Виндовс Виста Процессор: двухъядерный процессор Память: 2 ГБ Графика: совместимая с DX10 видеокарта, совместимая с DirectX Жесткий диск: 10 ГБ DVD: поддерживается Звуковая карта: Sound Blaster серии 16 или выше Клавиатура и мышь: поддерживается В игре также есть система ручного сохранения, где вы можете сохранять и загружать в любое время во время игры. Обратите внимание, что в настоящее время сохранения совместимы только с предыдущими версиями игры. Я планирую исправить это в ближайшее время

Related links: